# **Elaboração de mapas de temperatura do ar para o estado da Paraíba utilizando técnicas de interpolação espacial**

Andréa Karla Gouveia Cavalcanti<sup>1</sup> Prof.Dr. Eugênio Pacelli Fernandes Leite <sup>2</sup> Prof. Dr. Alexandre Fonseca D'Andrea<sup>3</sup>

1,2,3 Instituto Federal de Educação, Ciência e Tecnologia da Paraíba – IFPB {andreakgcavalcanti, eupafele}@gmail.com, alexandre.dandrea@ifpb.edu.br

**Abstract.** Information on air temperature, generally, are available from information collected at meteorological stations are not always well distributed throughout the region. It is presented in this paper a methodology for the determination of values of air temperature, with the preparation of maps for the state of Paraiba. We used the point values of air temperature obtained from meteorological stations and images from SRTM (Shuttle Radar Topography Mission). The procedures adopted were two major steps involving regression analysis. A, the correction of the SRTM data, depending on the altitude values sampled at each weather station, and another, the inference of temperature values for the Paraiba from the values of temperature observed at each station. The application of regression equations was accomplished through algebra maps. The computer systems used were the R and GRASS GIS. The regression procedures were evaluated based on hypothesis testing with normal distribution. The hypothesis test for the correction equation SRTM images used a significance level of 1% which led to them being rejected 17 observations. In the case of air temperature was used the F test, with significance level of 5%, which showed satisfactory results. The variables of longitude and altitude were statistically significant in all regression analysis of temperature, while the latitude not. Finally, we generated the raster data through the maximum temperature map algebra, thus demonstrating the effectiveness of the methodology adopted.

Keywords: Air temperature, Paraiba, SRTM, linear regression, map algebra.

### **1. Introdução**

O estudo da temperatura do ar é de interesse fundamental paraas geociências, tendo em vista a importância dessa variável climatológica para a vida. Atualmente, aliada à condição anterior, estão cada vez mais presentes temas como o aquecimento global e a influência comprovada, de forma precisa, do efeito da temperatura, no desenvolvimento de atividades econômicas diversas.

O diferencial da agricultura moderna, por exemplo, é o uso criterioso dos recursos financeiros, de forma a não proporcionar prejuízos aos agricultores. Cada espécie cultivada possui uma faixa de temperatura considerada ótima para o seu ciclo fisiológico, e quando esta temperatura se encontra muito acima ou muito abaixo deste valor considerado ótimo, a planta não se desenvolve satisfatoriamente. Para embasar a decisão de qual é o cultivo mais adequado para se plantar em uma região, é necessário ter algum conhecimento sobre as condições climáticas da área, incluindo as faixas de temperatura observadas no local. Com base em tal informação é possível saber qual tipo de cultivo se adapta às variações de temperatura ocorrentes no lugar.

Atualmente as informações sobre as variáveis climatológicas, como a temperatura do ar, encontram-se contidas em dados de estações meteorológicas, normalmente disponibilizados em períodos de trinta anos, conhecidos como normais climatológicas. Estas estações quase sempre existem em quantidades insuficientes e com distribuição espacial bastante irregular, fato que dificulta o acesso à informação, pela população.

As técnicas de interpolação espacial surgem no intuito de solucionar ou minimizar o problema promovido pela inexistência das informações meteorológicas em questão, para uma dada área. Com base nas referidas técnicas é possível estimar valores não amostrados para uma região em estudo.

Assim, é possível recorrer à inferência estatística, por exemplo, a partir de modelos de regressão linear, onde se pode estimar a temperatura de forma contínua, em uma superfície,

com base no conhecimento de outras variáveis que exercem influência sobre aquela, tais como a altitude, a latitude e a longitude.

Tendo em vista as considerações anteriores, o presente trabalho teve como objetivo elaborar mapas de temperatura para o estado da Paraíba utilizando técnicas de interpolação espacial. A partir da localização geográfica de estações meteorológicas existentes juntamente com as imagens do SRTM (Shuttle Radar Topography Mission, projeto criado em parceria da NASA (*National Aeronautics and Space Administration)* com outras empresas que objetivou obter informações de elevação sobre o globo terrestre, foram estimados valores de temperatura do ar para toda a superfície estadual. Para cumprir com a proposição foram utilizados como ferramentas computacionais o sistema estatístico R (R *Development Core Team*, 2009) e o SIG livre GRASS (*Geographic Resources Analysis Support System*), (GRASS *Development Team*, 2010).

### **2. Materiais e métodos**

## **2.1. Dados espaciais e de temperatura do ar**

Foram utilizados, no trabalho, os valores de altitude extraídos de imagens de radar da missão SRTM. Foram escolhidas todas as imagens que recobriam o estado da Paraíba, com resolução de 90 m, através do sítio de internet da Embrapa (Empresa Brasileira de Pesquisa Agropecuária), que as disponibiliza gratuitamente, através do Projeto Brasil em Relevo (MIRANDA, 2009), que tem como objetivo disponibilizar informações sobre o relevo de todo o país a partir de imagens da missão SRTM.

Além destas imagens, foram utilizados, ainda, os valores de altitude e coordenadas geográficas juntamente com valores estimados de temperatura do ar máxima, de estações meteorológicas no estado, disponibilizadas no sítio de internet do Departamento de Ciências Atmosféricas (DCA, 2009), vinculado à Universidade Federal de Campina Grande. Os dados das estações meteorológicas utilizadas já foram estimados anteriormente na ausência dos dados observados. Para a estimativa dessas temperaturas foram utilizados postos com temperaturas observadas do período de 1911 a 1980.

### **2.1 Os dados SRTM (***Shuttle Radar Topography Mission***)**

Os sistemas de RADAR (*Radio Detection and Ranging*) possuem a característica de obter imagens na região de microondas do espectro eletromagnético (1mm a 1m), o que o torna diferenciado dos outros sistemas orbitais. Por ser um sistema ativo o radar pode imagear em quaisquer condições atmosféricas, inclusive sob céu nublado, e também em horários noturnos, fazendo com que suas imagens sejam de grande importância para estudos realizados em áreas tropicais onde há dificuldade em se obter imagens de sensores ópticos devido à grande cobertura de nuvens sobre a região.

O RADAR transmite um pulso na região de microondas em direção a um alvo e recebe o pulso refletido através de uma antena que registra o tempo de retorno, a potência e a variação temporal deste sinal refletido. Segundo Novo (2008), o RADAR opera nas bandas X (2,4 – 3,8 cm), C (3,8 – 7,5 cm), S (7,5 – 15 cm), L (15 – 30 cm) e P (75 – 133 cm). As bandas X e C possuem os menores comprimentos de onda, sendo a banda X a mais utilizada por radares orbitais e sub-orbitais.

Dentre a variedade de sistemas de radar existente, há os que se utilizam de uma técnica denominada por interferometria, que se baseia na aquisição de 2 imagens a partir de antenas diferentes separadas por uma distancia de base. A imagem resultante da diferença de fase entre estas duas imagens obtidas inicialmente, contém em cada pixel informações altimétricas e é chamada de imagem interferométrica.

Os sistemas de radar que se utilizam da interferometria são conhecidos por radares interferométricos ou InSar (*Interferometric Sinthetic Aperture Radar*). Dentro desta classificação se encontra o radar utilizado na missão SRTM que utilizou como distância de base o valor de 60m separando as antenas.

Os produtos foram gerados através de sensores de radar situados em um ônibus espacial Endeavour. O período de imageamento desse projeto durou 11 dias, entre as datas de onze a vinte e dois de fevereiro do ano 2000, cobrindo a área da superfície terrestre localizada entre as latitudes 60ºN e 56ºS. As imagens possuem uma resolução espacial de 90m, georeferenciadas ao datum WGS 84 (*World Geodetic System* 1984), com valores de elevação inteiros em unidades de metros.

Por serem imagens que não são afetadas por condições de céu nublado e por possuírem valores de altitude associado a cada pixel, estas imagens são utilizadas freqüentemente em todo o mundo, em diferentes aplicações.

### **2.2 Inferência de dados climatológicos**

As técnicas de geoprocessamento para a espacialização de dados pontuais podem ser utilizadas no intuito de solucionar o problema da má distribuição de estações meteorológicas, como por exemplo, através dos métodos de interpolação por onde se podem estimar valores para um local com base em amostras pontuais do parâmetro distribuídas ao longo da área de estudo.

Uma técnica conhecida na espacialização da temperatura é a estimação de valores através de análises de regressão linear. Para apresentar os resultados encontrados sob a forma de mapas, se faz necessário espacializar os valores com base nas equações geradas por estas análises. A análise de regressão é um método estatístico que permite estimar o valor de uma variável a partir do valor atribuído a outra (s) variável (eis), com o objetivo de estudar as relações existentes entre elas ou prever seu comportamento (ARANGO, 2005).

 A variável que se deseja estimar é denominada de variável dependente e as outras variáveis utilizadas na estimação são chamadas de variáveis independentes, sendo a análise de regressão ainda composta por um valor intercepto  $(β<sub>0</sub>)$ , que mostra o valor esperado para a variável dependente quando todas as variáveis independentes estiverem ausentes na equação e um erro aleatório com distribuição normal de média zero e variância constante (eq. 01).

$$
Y = \beta_0 + \beta_1 * X_1 + \beta_2 * X_2 + \dots + \beta_p * X_p + \varepsilon
$$
 (1)

onde: Y = variável dependente;  $X_1, X_2, \ldots, X_p$  = variáveis independentes; β0, β1, β2,..., βp = parâmetros a serem estimados; ε = erro aleatório

 Quando é usada apenas uma variável independente no modelo de regressão, pode – se dizer que este é um modelo de regressão linear simples, caso contrário este será, um modelo de regressão linear múltipla.

O método mais comumente utilizado em regressão é o método dos mínimos quadrados, que segundo Arango (2005), consiste em minimizar o quadrado da soma dos erros, ou seja,

minimizar

\n
$$
\sum_{i=1}^{n} \quad \text{ei}^2, \text{ onde}
$$

ε: erro experimental; n: número de observações

Para espacializar os resultados encontrados nas análises de regressão é possível se utilizar da álgebra de mapas. Segundo Barbosa et. al (1998), a álgebra de mapas se define por ser um conjunto de operações aritméticas realizadas sobre uma base cartográfica na qual os mapas são tratados como variáveis individuais e as funções aplicadas sobre estas variáveis se aplicam homogeneamente sobre todos os pontos do mapas envolvidos na equação.

### **2.2.1 Criação da** *location* **e do mosaico das imagens SRTM**

Inicialmente foi criado um projeto no GRASS, o qual é definido no software por location para armazenar as imagens da missão SRTM e o banco de dados de temperatura, sendo este último transformado em um dado vetorial em formato de pontos.

Logo após foi criado um mosaico com todas elas através da biblioteca GDAL (*Geospatial Data Abstraction Library*). Esta biblioteca contém uma série de programas utilitários de linhas de comando para conversão de formatos bem como uma variedade de funções que incluem não só os dados matriciais como também os vetoriais. Depois de criado e visualizado o mosaico pode-se extrair os valores de elevação das imagens para serem armazenados no banco de dados do dado vetorial em formato de pontos.

### **2.3 Análises de regressão**

Depois que as tabelas importadas para o GRASS adquiriram os valores de elevação das imagens da missão SRTM, todo o trabalho passou a ser desenvolvido no sistema estatístico R, onde foram criadas as análises de regressão.

A primeira análise criada teve como objetivo corrigir a altitude das imagens da missão SRTM a partir dos valores de altitude contidos nos dados das estações meteorológicas. Esta análise teve como variável independente a altitude extraída das imagens do SRTM e como variável dependente a altitude corrigida, com base na altitude observada nas estações. Com isto foi gerada uma nova coluna no banco de dados para armazenar estes valores corrigidos de altitude, que futuramente foram utilizados na análise de regressão para as temperaturas.

Para avaliação dos valores estimados pela reta de regressão foi calculado o desvio entre os valores observados e estimados e a partir daí, foi gerada a diferença entre os desvios e a média dos desvios, divididos pelo desvio padrão dos mesmos (eq. 02).

TesteAlt = (DesvioAlt – média (DesvioAlt)) / desvio padrão (DesvioAlt) (02)

Esse procedimento foi feito para aplicação de um teste que serve para detectar pontos discrepantes. Para um nível de significância de 1%, os pontos dos resíduos padronizados que tiveram valores da estatística Z, ou seja, valores na tabela de distribuição normal, menores ou iguais a -2,58 ou maiores ou iguais a 2,58 são considerados "*outliers*" e foram ser excluídos do conjunto de observações.

Com os valores corrigidos de altitude foram criadas as análises de regressão linear múltipla para a estimação da temperatura do ar máxima.

Logo após, procedeu-se a criação das análises de temperatura que possuíram como variáveis independentes a latitude, a longitude e a altitude de cada estação e como variável dependente as temperaturas do ar. Com este procedimento foram geradas análises mensais e anuais para a temperatura máxima, segundo o critério de se retirar as variáveis que se mostravam insignificantes em cada equação.

O primeiro passo adotado no diagnóstico das análises de regressão criadas foi o cálculo do coeficiente de determinação, apresentado no momento de criação das análises. A seguir, foi efetuado o cálculo do desvio entre os valores observados e os estimados para saber assim, o erro de cada valor estimado para as estações meteorológicas.

A partir deste passo, foi calculado o valor do teste F necessário para avaliar a significância das regressões, mas de acordo com Gaudio e Zadonade (2001), o valor calculado para o teste F não é indicado para comparar análises de regressão com quantidades diferentes de variáveis independentes. Como resposta a situação encontrada, as análises de regressão foram analisadas através do p-valor associado ao valor calculado de F, o qual foi apresentado no sumário estatístico das regressões. Para a análise desta significância foi adotado o valor de 0,05 como um limiar de aceitação, ou seja, a análise que teve o p-valor acima de 0,05 possui um nível de significância baixo, o que indica que ela não influencia de maneira significante a equação.

Por fim, para a espacialização dos valores encontrados com as análises de regressão, foram produzidos os mapas de temperatura do ar através da álgebra de mapas, ferramenta em que cada mapa se comporta como uma variável sujeita as operações matemáticas.

#### **3. Resultados**

A altitude oriunda dos dados SRTM foi corrigida através da análise de regressão linear, com base na altitude das estações meteorológicas. Primeiramente, tentou-se incluir na análise a longitude e a latitude como variáveis independentes nesta análise, mas estas não apresentaram significância no sumário estatístico e foram, por isso, retiradas do modelo.

Como avaliação dos resultados desta correção, foi calculado o desvio entre os dados observados e estimados para as estações meteorológicas, realizando em seguida, o teste do desvio padronizado. Os valores encontrados neste teste foram comparados com a tabela de distribuição normal a um nível de significância de 1%, o que implica dizer que só foram aceitas as observações que durante o cálculo do teste, apresentaram valores entre -2,58 e 2,58. As 17 observações que ultrapassaram este limite foram excluídas do banco de dados, mantendo a idéia de que só seriam incluídas no cálculo das temperaturas as melhores observações. Com isso, foi ajustado o seguinte modelo de regressão:

$$
AltCorrig = 0,96416 * AltSRTM + 5,46039
$$
 (03)

Nesta equação a altitude extraída da imagem SRTM mostrou-se altamente significativa, enquanto que o intercepto não apresentou significância na equação criada. Esta fórmula foi inserida logo depois no GRASS, onde foi possível gerar um dado raster com a altitude corrigida através da álgebra de mapas. A seguir é apresentada a imagem do projeto SRTM antes e depois da correção (Figuras 01 e 02).

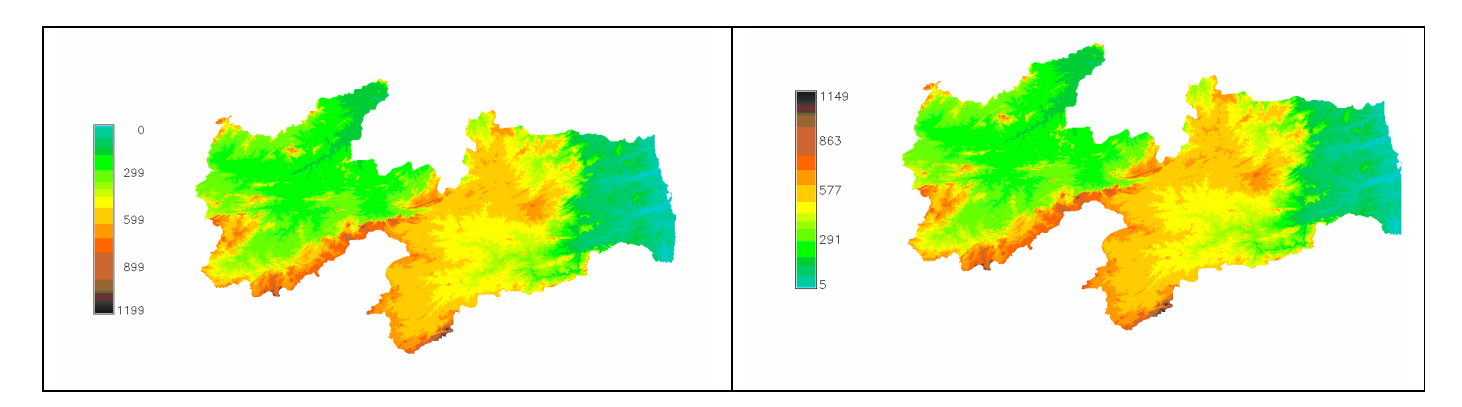

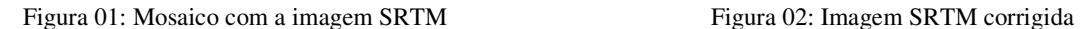

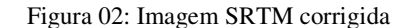

Os valores encontrados com a equação desenvolvida para corrigir a altitude foram incluídos em uma coluna denominada AltSRTM, para que fosse dado início a estimação da temperatura do ar. Foram criadas análises de regressão para a temperatura máxima mensal e uma anual. O nível de significância das análises foi analisado através de sumários estatísticos efetuados sobre cada análise de regressão, os quais indicaram que as análises foram todas significativas, pois os p - valores associados ao teste F ficaram abaixo do limiar estabelecido de 0,05.

Ainda com relação às análises criadas, foram encontrados coeficientes negativos e altamente significantes para a altitude e a longitude e os coeficientes da latitude se apresentaram negativos.

O coeficiente significante e negativo para a altitude era esperado, pois, há uma relação inversa forte entre a temperatura do ar e a altitude. O comportamento da longitude também era esperado, pois ao incluir um par de coordenadas com latitude e longitude negativas, o valor encontrado para a longitude será positivo, indicando que a temperatura aumenta com o aumento da longitude, o que de fato é verdade. Quanto à latitude, os coeficientes não se mostraram significantes em todas as análises, a hipótese de ocorrência desta não significância é a de que o estado apresenta pequena variação na temperatura entre as suas latitudes, pois a Paraíba tem uma pequena porção de terra no sentido norte – sul em comparação ao sentido leste - oeste. Com relação aos coeficientes de determinação ajustados (R²), os meses de fevereiro e março demonstraram os piores resultados.

Depois de feitas todas as análises estatísticas sobre os coeficientes e valores encontrados com a análise de regressão, foram produzidos os mapas de temperatura do ar através da álgebra de mapas. Com os mapas de temperatura criados foi possível observar que o Sertão foi a mesorregião sob a qual predominaram as temperaturas mais elevadas da Paraíba. A seguir são apresentados os mapas das temperaturas referentes aos meses de verão e inverno onde se pode notar uma variação mais expressiva na configuração dos mapas (figuras 03 a 08).

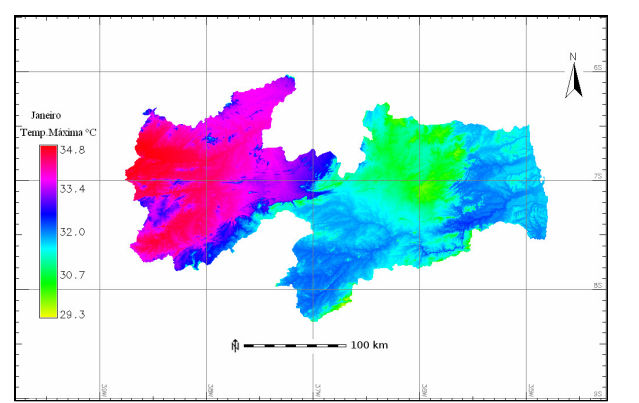

Figura 03: Mapa da temperatura máxima para o mês de Janeiro Figura 04: Mapa da temperatura máxima para o mês

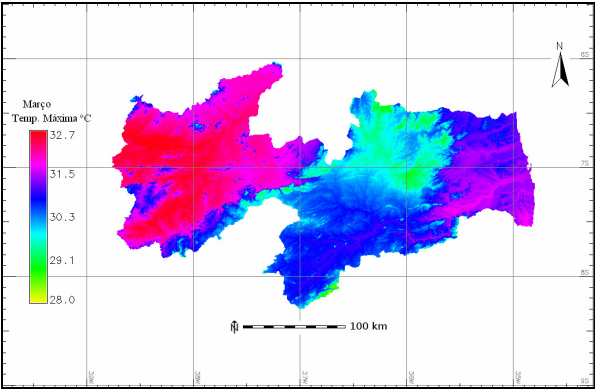

Figura 05: Mapa da temperatura máxima para o mês de Março Figura 06: Mapa da temperatura máxima para o mês

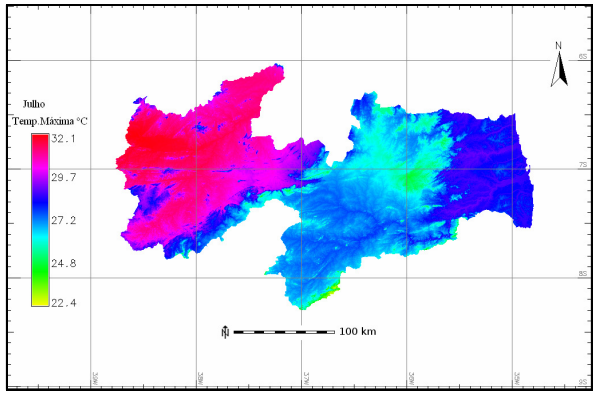

Figura 07: Mapa da temperatura máxima para o mês de Julho Figura 08: Mapa da temperatura máxima para o mês

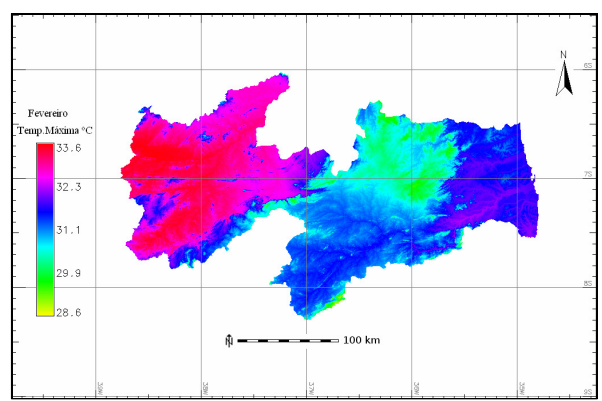

de Fevereiro

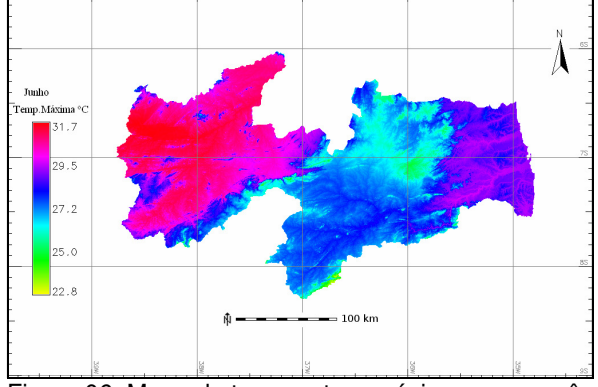

de Junho

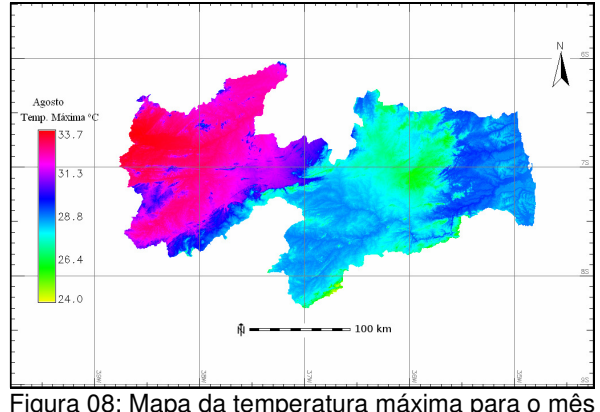

de Agosto

## **4. Conclusões**

A altitude extraída das imagens da missão SRTM foi de fundamental importância na correção das altitudes provenientes das estações meteorológicas. Com esta correção foram eliminados 17 pontos que não se enquadraram dentro do intervalo de valores fixados como limiares de aceitação para as observações e a partir daí foi possível, através da álgebra de mapas, gerar um novo dado raster corrigido com estas altitudes.

A altitude vinda das correções realizadas anteriormente foi prontamente incluída na análise de regressão que visou gerar uma equação para estimar as temperaturas. Os valores do teste F calculados no sumário estatístico das regressões, para verificar a significância das regressões indicaram que todas as análises se mostravam significativas comprovando a existência de relação linear no modelo. Com relação à análise individual sobre as variáveis independentes foi observado que a longitude e a altitude permaneceram significantes em todas as análises, enquanto que a latitude não se mostrou significativa em algumas análises, pois o coeficiente da latitude foi aceito nestas análises, mesmo mostrando – se pouco significante com o objetivo de melhorar a análise criada.

 Além do teste F foi também calculado o desvio entre os valores observados e os estimados, permitindo que o indivíduo que for se utilizar das informações geradas, saiba o quanto a temperatura estimada com esta metodologia está variando em relação a estação meteorológica mais próxima. Para finalizar os procedimentos adotados e espacializar as temperaturas, foram gerados os dados raster de temperatura máxima do mesmo modo pelo qual foi gerado o raster das altitudes corrigidas, ou seja, através da álgebra de mapas.

No que diz respeito à metodologia adotada, pode-se verificar que foi possível estimar a temperatura do ar por meio de imagens da missão SRTM e de ferramentas de SIG, demonstrando a eficácia da metodologia adotada ao atingir o objetivo de espacializar a temperatura do ar para todo o estado paraibano. Espera-se também com esta metodologia contribuir não somente para a área acadêmica como também o planejamento agrícola da Paraíba ao disponibilizar os mapas de máxima.

## **5. Referências**

ARANGO, Héctor Gustavo. **Bioestatística teórica e computacional.** Ed Guanabara Koogan, 2º edição, 2005.

BARBOSA, Cláudio Clemente; Et al. **Operadores Zonais em Álgebra de Mapas e Sua Aplicação a Zoneamento Ecológico-Econômico.** Anais IX Simpósio Brasileiro de Sensoriamento Remoto, Santos, Brasil, 11-18 setembro 1998, INPE, p. 487-500.

**DCA - Departamento de Ciências Atmosféricas.** Campina Grande – PB: Universidade Federal de Campina Grande. Disponível em: <http://www.dca.ufcg.edu.br/clima/dadospb.htm> Acesso em: 30/07/2009.

GAUDIO, Anderson Coser; ZANDONADE, Eliana. **Proposição, validação e análise dos modelos que correlacionam estrutura química e atividade biológica.** Quim*. Nova,* Vol. 24, No. 5, 658-671, 2001.

GRASS Development Team, 2010. **Geographic Resources Analysis Support System (GRASS) Software, Version 6.3.0-4.** Open Source Geospatial Foundation. <http://grass.osgeo.org>

MIRANDA, E. E. de; (Coord.). **Brasil em Relevo.** Campinas: Embrapa Monitoramento por Satélite, 2005. Disponível em: <http://www.relevobr.cnpm.embrapa.br>. Acesso: 20/07/2009.

NOVO, Evlyn M. L. De Moraes. **Sensoriamento remoto: princípios e aplicações.** São Paulo: Blucher, 2008.

R Development Core Team (2009). **R: A language and environment for statistical computing. R Foundation for Statistical Computing,** Vienna, Austria. ISBN 3-900051-07- 0. Disponível em: <http://www.R-project.org>. Acesso em: 15/07/2009.